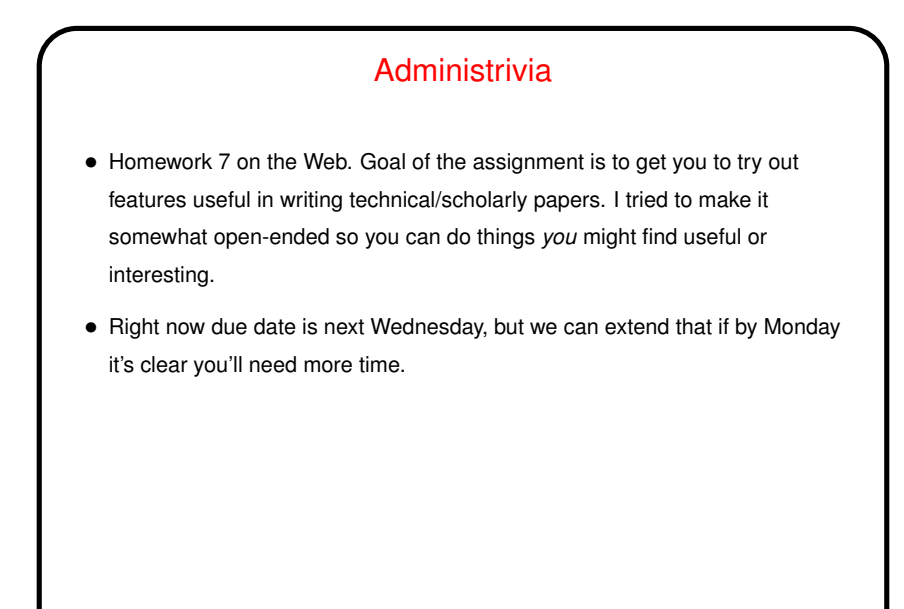

**Slide 1**

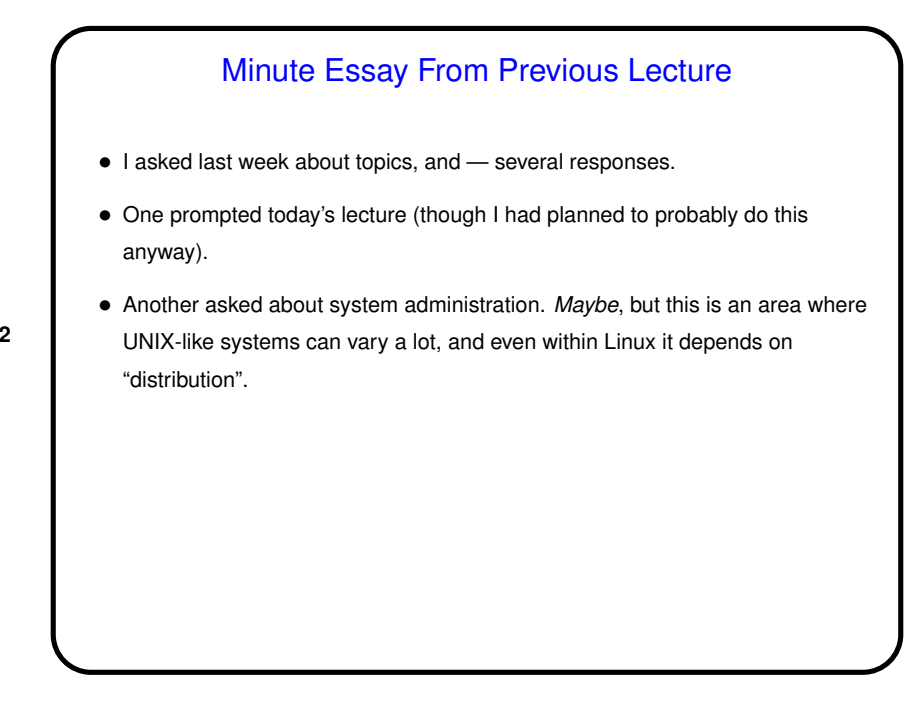

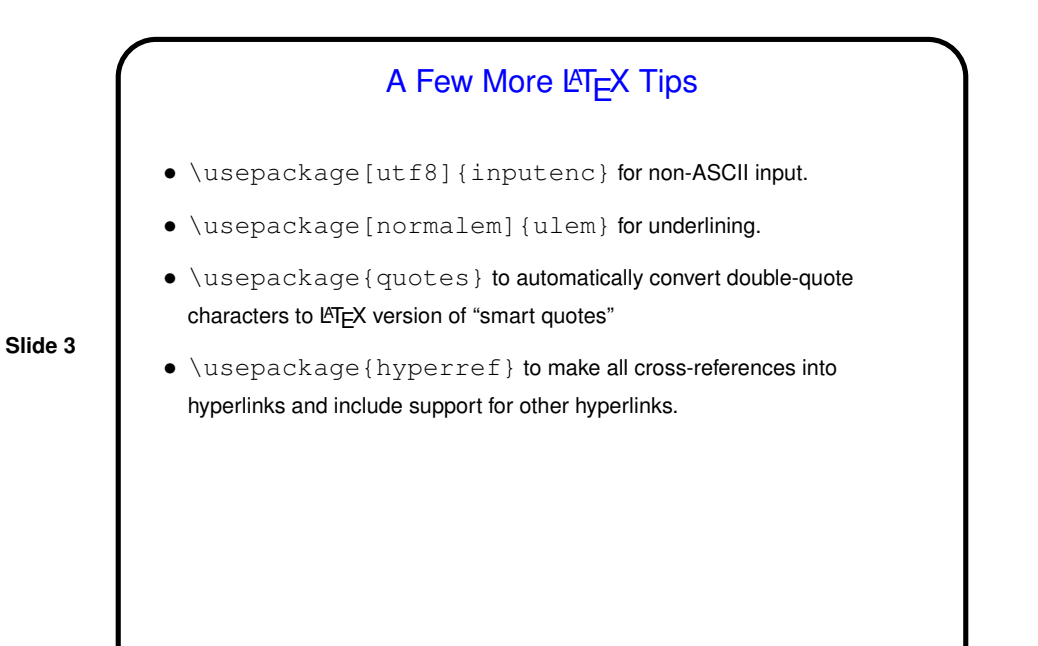

## Running Things "In Absentia" • You already know how to run programs on a Linux (or other UNIX) computer without being physically present — remote login. • Can you also run programs without being "present" even remotely? Yes . . .

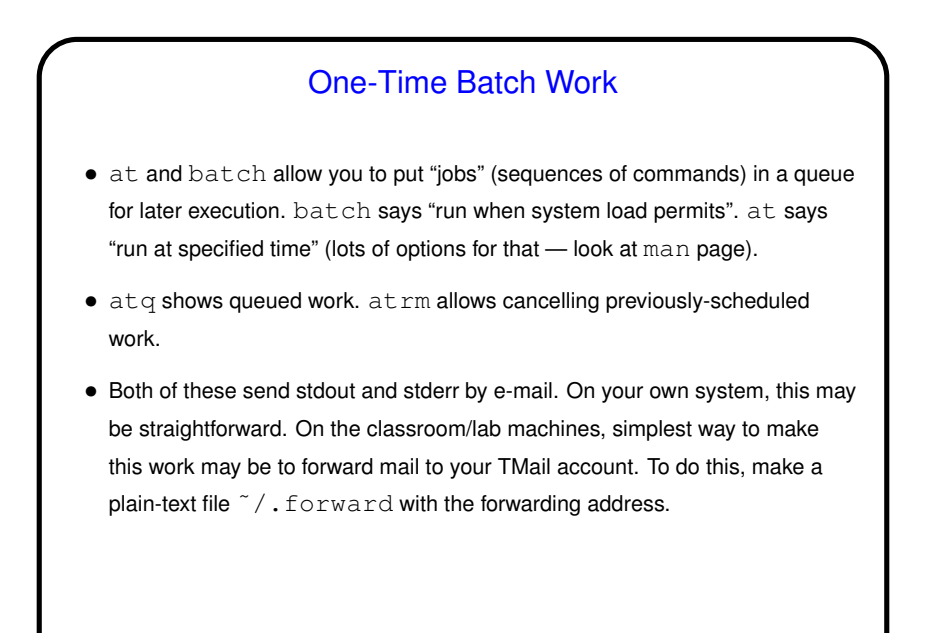

Scheduled Work • Background daemon cron executes "jobs" at scheduled intervals — every minute, hour, day, etc. (These days it often seems to be anacron, which takes into account the fact that systems may not be continuously on). • What jobs? System-related jobs are those in /etc/cron.daily etc. There are also user-specific "tables" listing other jobs. • To schedule something, as administrator you could put something in one of those  $/etc/cron.*$  directories. Or ...

**Slide 5**

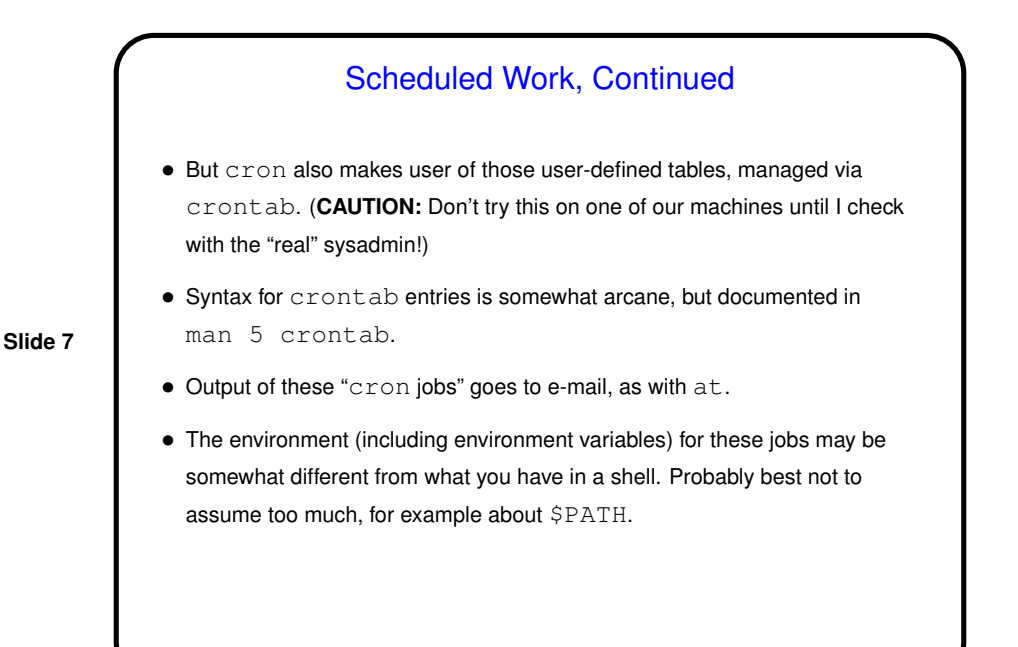

## Work Started Interactively • You've probably(?) observed that if you start a command and then close the terminal where you started it, the command stops. • One way around this is with command nohup. Type nohup followed by the command, which should probably redirect all three standard streams (stdout, stderr, *and* stdin), followed by  $\&$ . • Another way is to use the command screen ...

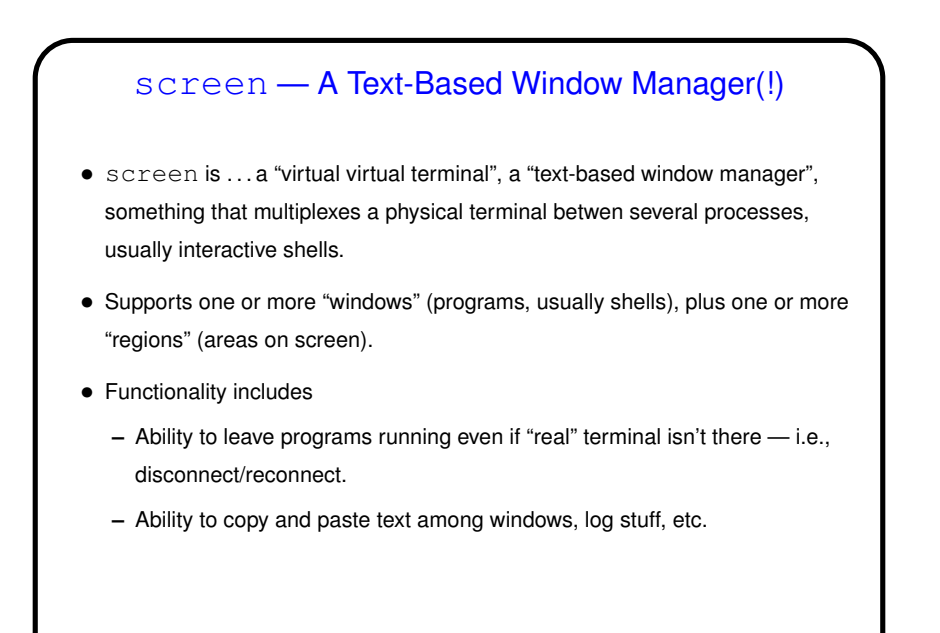

**Slide 10** screen Basics • screen starts things up. By default, no visual cues that you're in a screen session. Probably a good idea to have a simple configuration file (˜/.screenrc to change that. (There's one on the "sample programs" page.)  $\bullet$  Commands to screen start with control-a. (To send an actual control-a to a program such as emacs, repeat.) • control-a d detaches session. screen -r to resume. • exit exits a "window". • control-a ? shows key bindings.

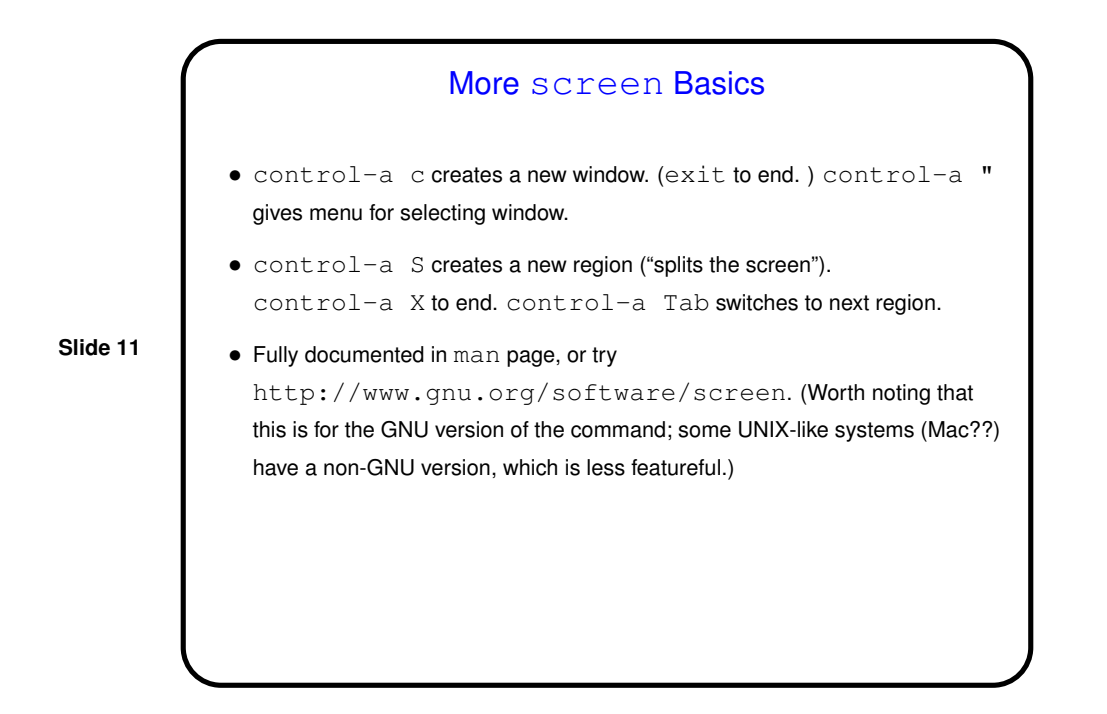

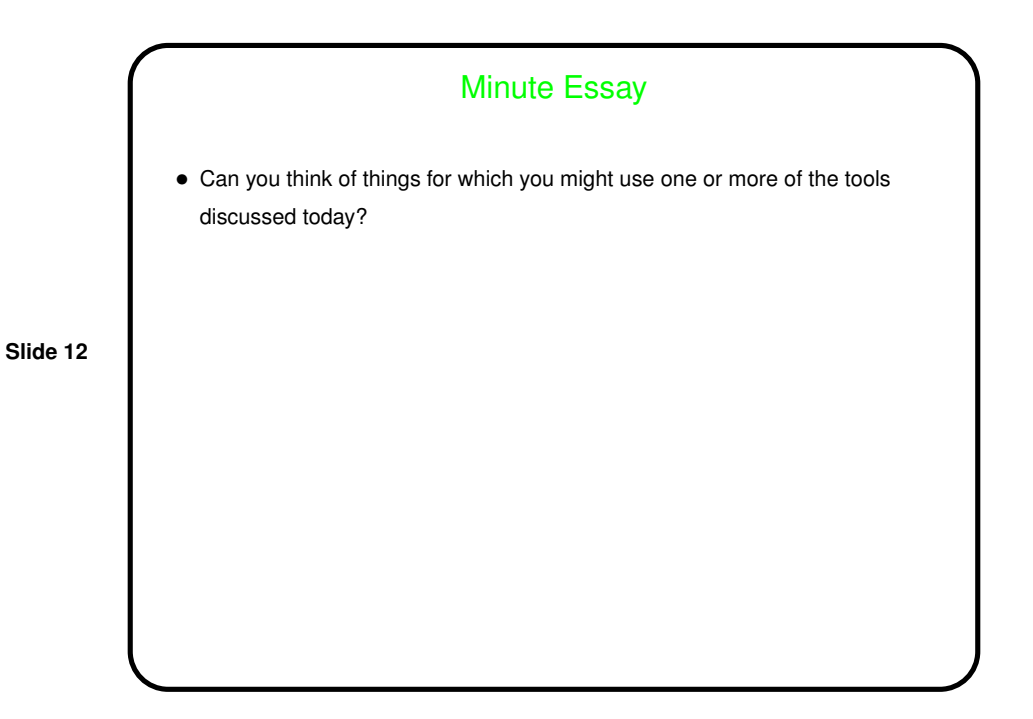